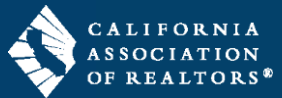

### **Secure Document Sharing**

zipCommunity™ is an online platform that allows agents to collaborate with clients and other agents on transactions in their zipForm® account. The most common use of zipCommunity™ is for client-fillable forms such as the TDS and SPQ, to name a few.

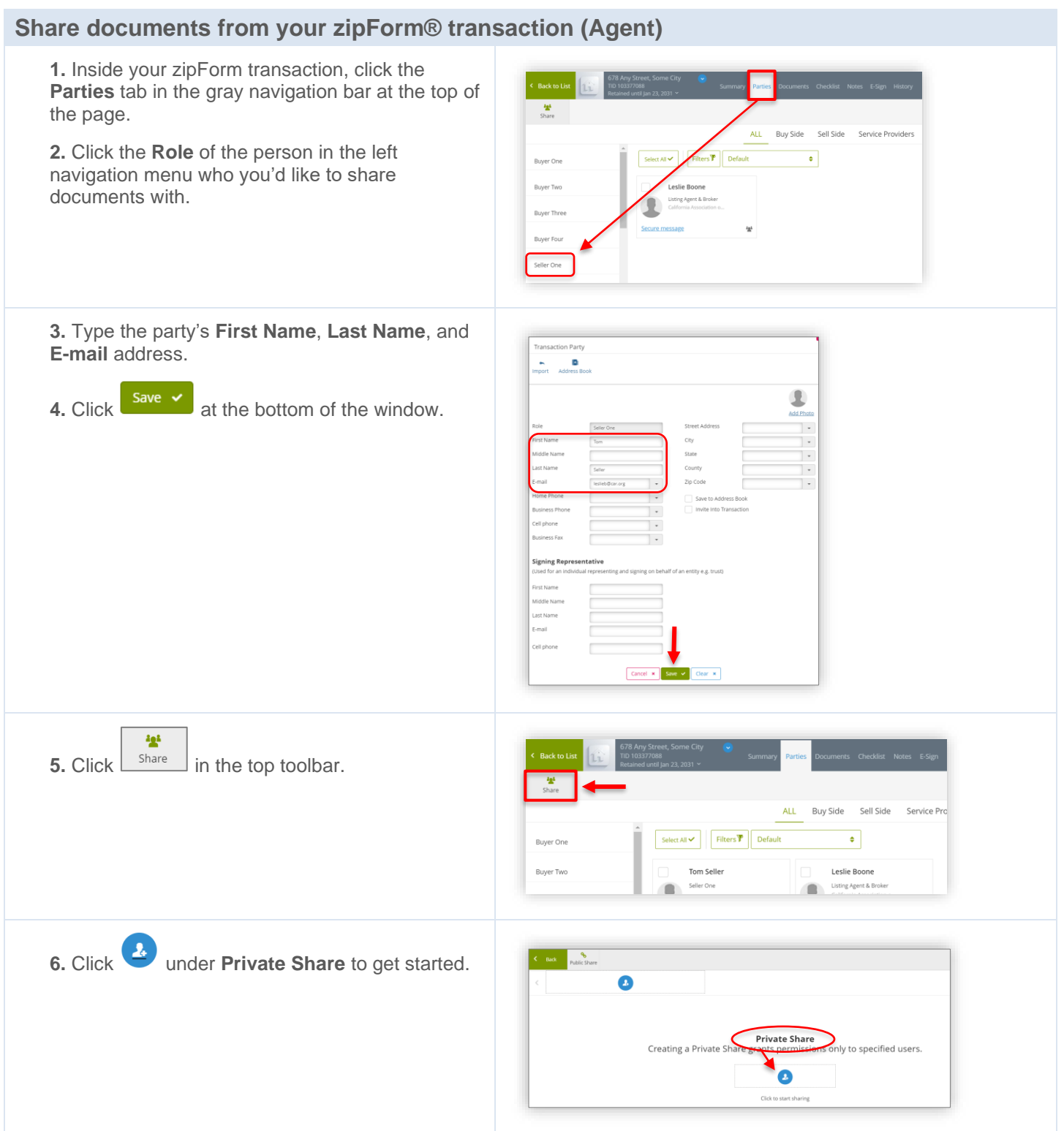

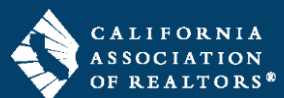

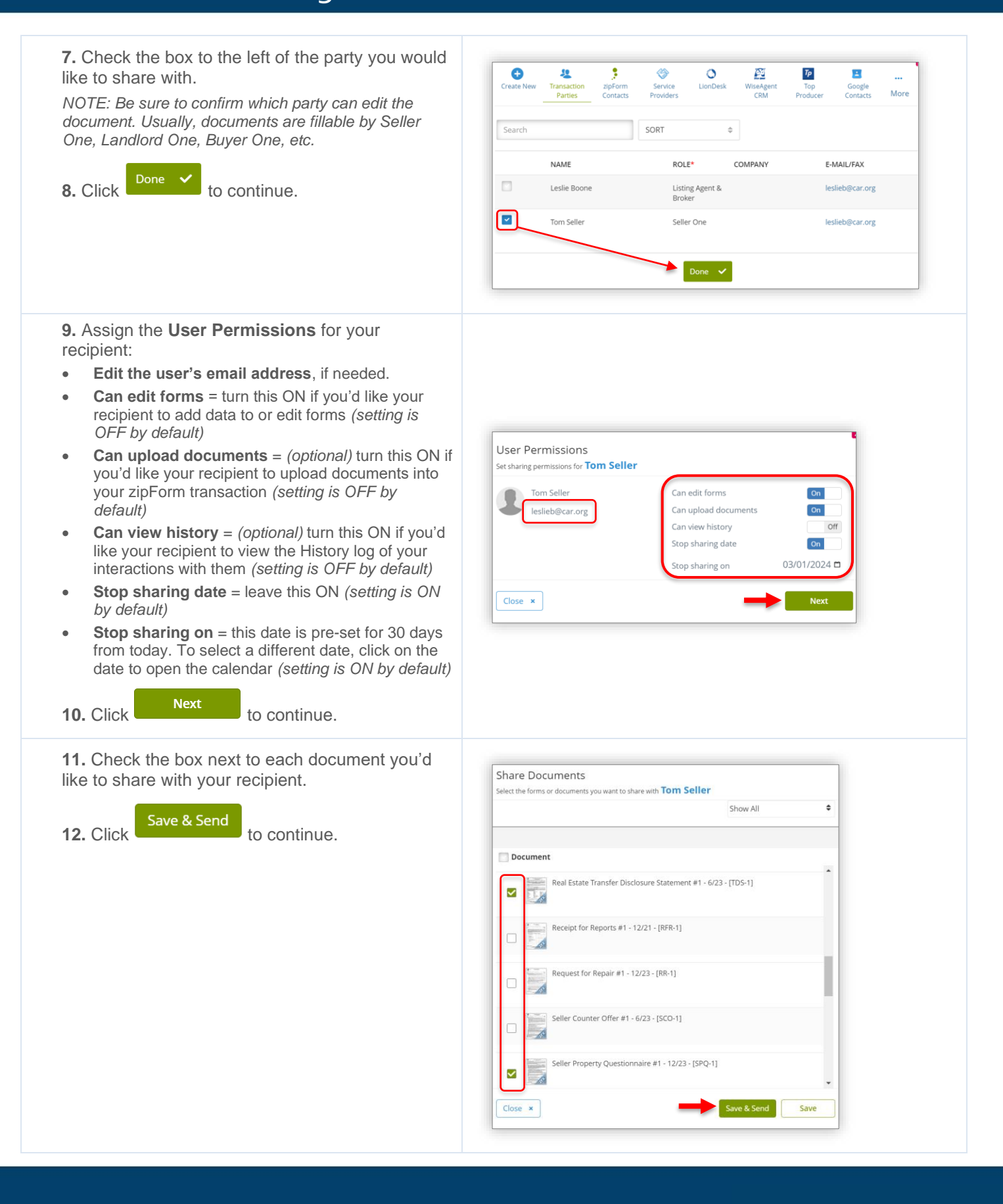

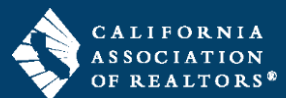

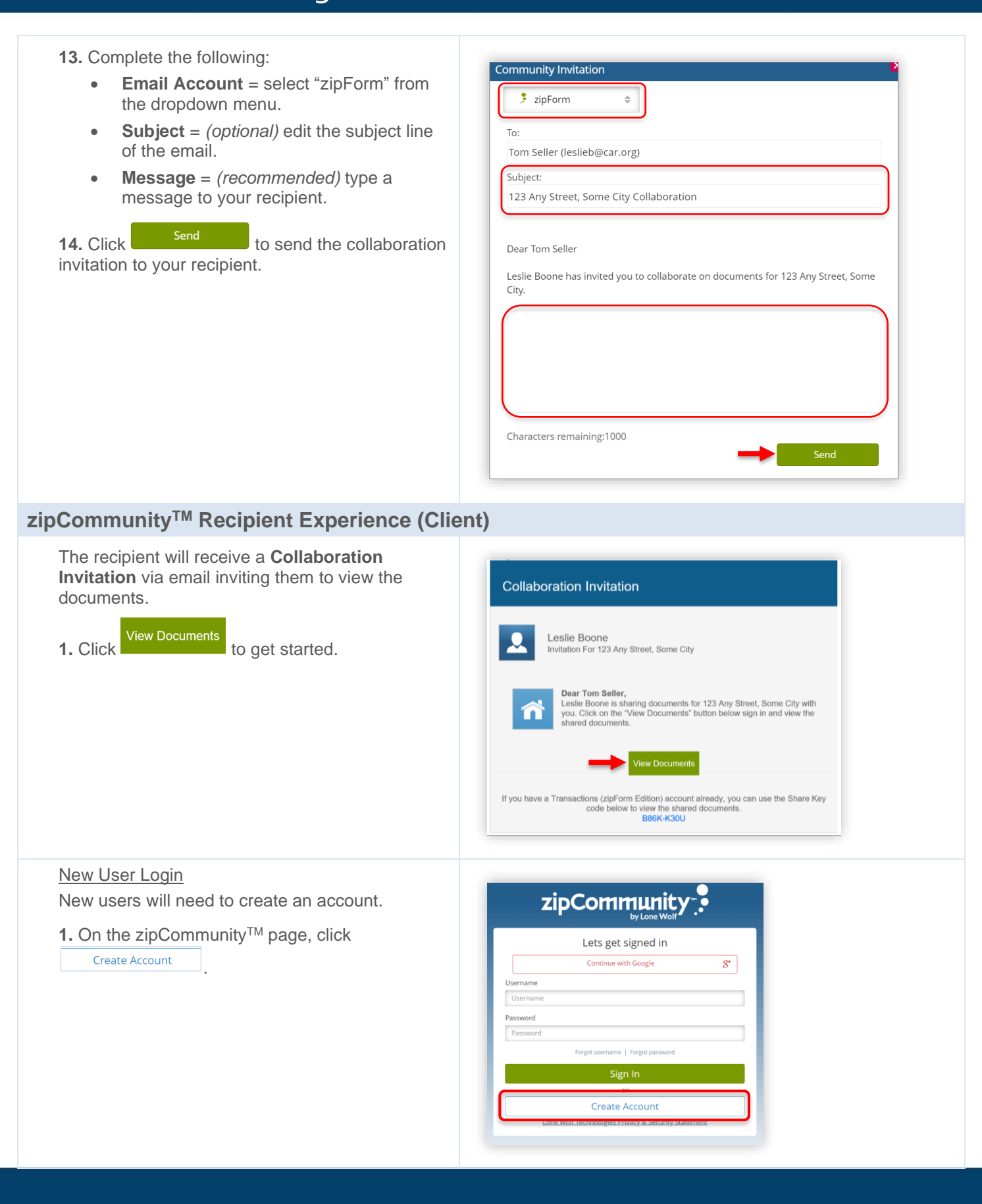

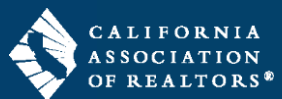

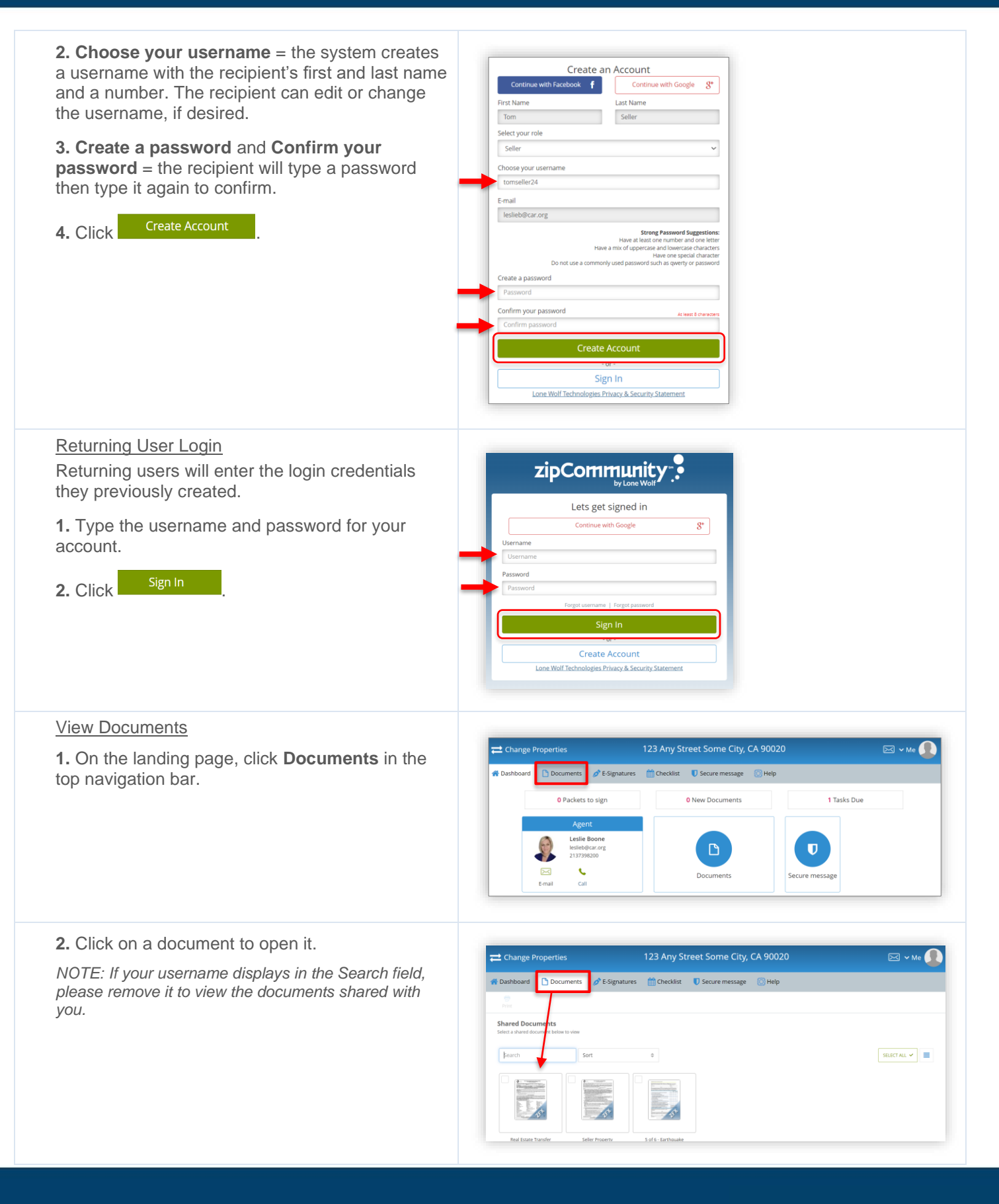

www.car.org/transactions/zipform/forms

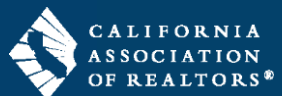

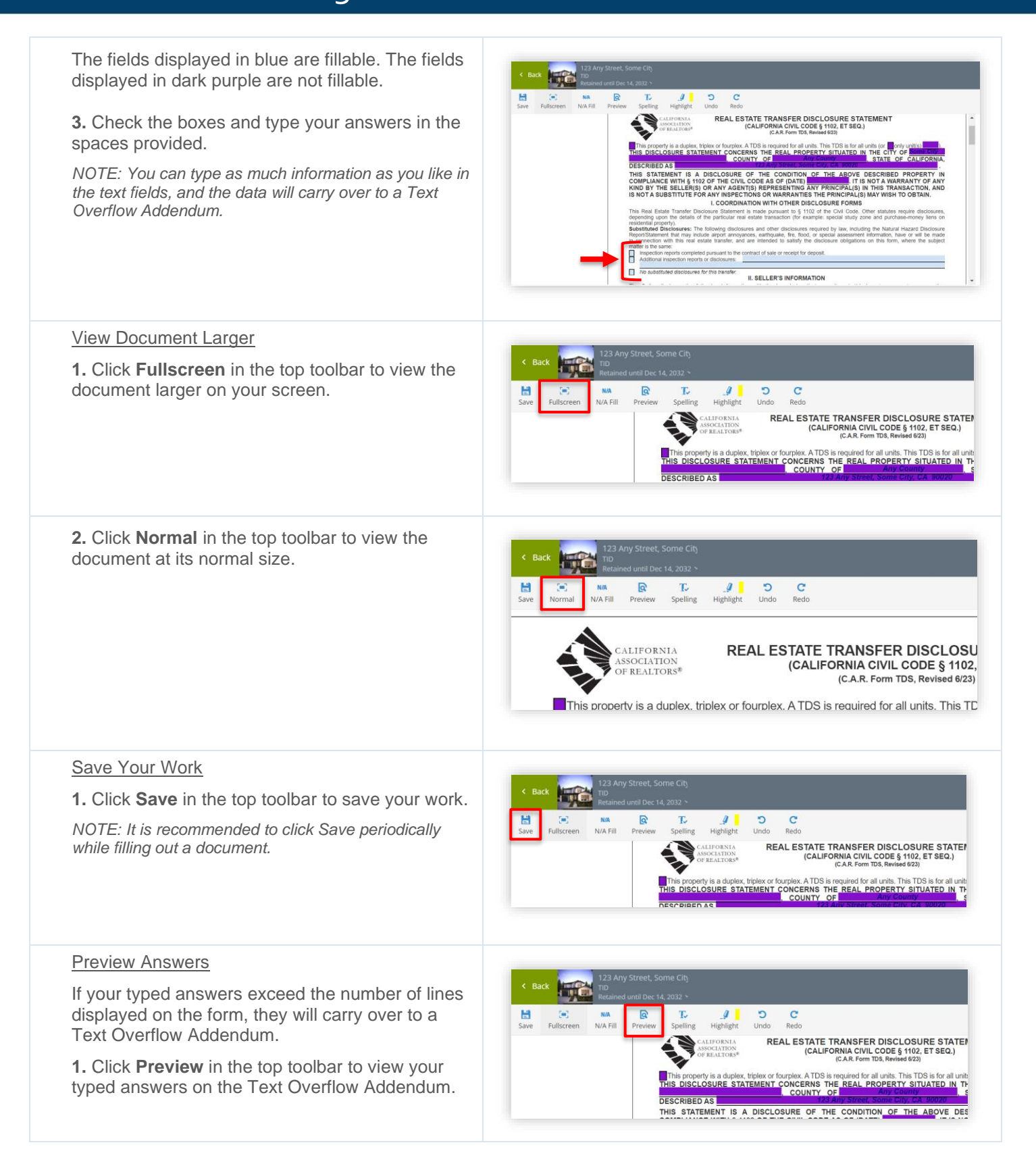

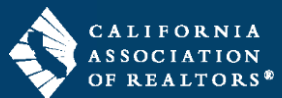

#### Exit Document

**1.** Click the green **Back** button at the top left to exit the document and return to the Documents screen.

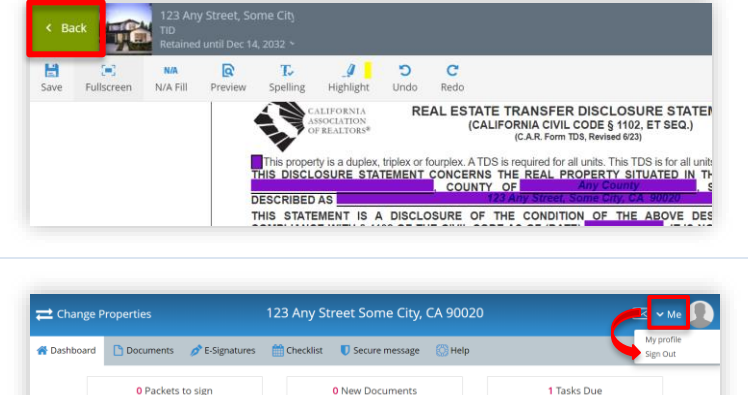

#### Sign Out of zipCommunity

**1.** Click the word **Me** at the top right and select **Sign Out** from the menu.

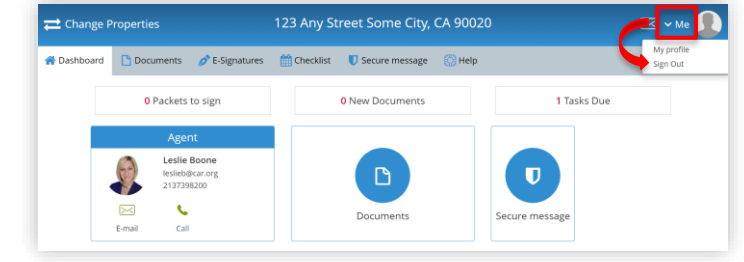

### **Preview Completed Documents (Agent)**

After the recipient completes the form(s), the Agent can view their answers inside their zipForm transaction.

**1.** Open your zipForm transaction and click the **Documents** tab in the gray navigation bar at the top of the page.

*2.* Click to open a form that was shared with the recipient.

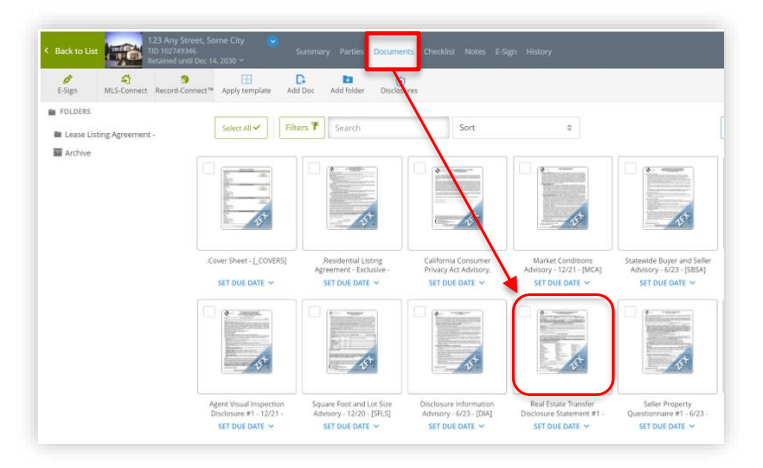

**3.** *(optional)* If you'd like to view multiple documents that the recipient completed, then add the remaining documents to the **Workspace** from the **Grab From Transaction** section by clicking the plus sign to the right of the document name.

**4.** Check the box(es) next to the form(s) in the Workspace, then click the **Print** icon.

**5.** Select **Print** from the menu.

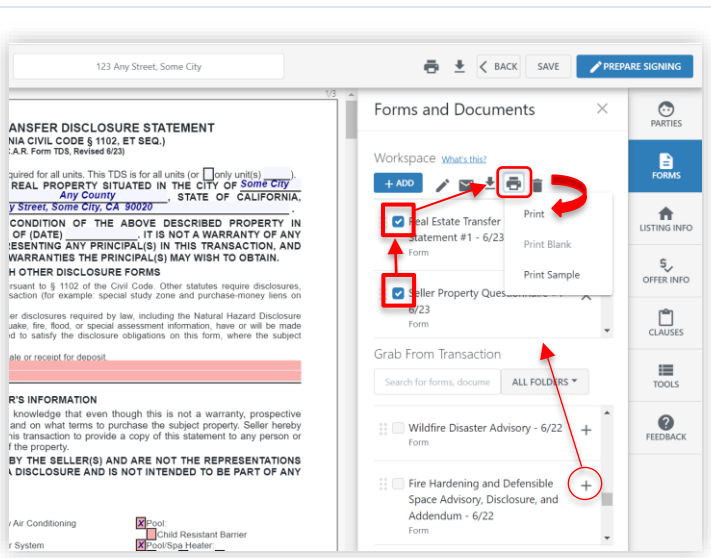

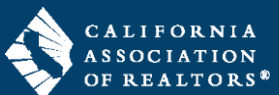

 $\pm$  6

The document will open in your browser in PDF format.

**6.** *(optional)* If you'd like to save the document, do one of the following steps:

- Click **Download** in the top right corner to download the document to your computer.
- Click **Print** in the top right corner to save as PDF or send the document to your printer.

In a listed appliance, device, or amen'ty is not a precondition of sale or transfer of the dwelling. The carbon monoids device, or opener, or dilde-resistant pool barrier may not be in compliance with the safety derive st 1.7 to use Control of the following:<br>
abstances, materials, or products which may be an environmental hazard such as, but not limited to, asbestos,<br>
bruishances, materials, or products which may be an environmental storage Sui (Seller) aware of any of the following:<br>  $\frac{1}{2}$  (Seller) aware of any of the following:<br>  $\frac{1}{2}$  (Selection aga, lead-based paint, mold, fuel or chemical storage tanks, and contaminated soil or water<br>  $\frac{1}{2}$  m  $\sqrt{\frac{1}{1}}$ Yes  $\sqrt{\frac{1}{1}}$ No 123 Any Street, Some City  $\times$  **6** ff8245de-2fd7-4ff5-a323-dc74c  $\times$  $\ddot{}$  $\leftarrow$ → C 0 blob:https://www.zipformplus.com/ff8245de-2fd7-4ff5-a323-dc74de42bec7

 $[begin] \textbf{[3] Any Street, Some City, CA 90020}\n \textbf{[Seller]} \textbf{[3] Any Street, Some City, CA 90020}\n \textbf{[3] A\n (Seller) aware of any significant deleckimal  
function in any of the following? `[]` Yes. The  
display of the following? `[]` Press. `[]` Elostrier (s) below.\n `[]` Soing `[]` Floords\n `[]` This is a "inmuting" (SDeriväks\n `[]` We ways\n `[]` Soing `[]` This is a "inmuting" We very  
the "invariant$ le above is checked, explain. (Attach additional sheets if necessary.): See Text Overflow Addendum (C.A.R. Form TOA)

2 / 5 | - 100% + |  $\Box$   $\Diamond$ 

dress: 123 Any Street, Some City, CA 90020

 $12$ 

**7.** When you are done viewing the document, click the "X" to close the browser tab and return to your transaction.

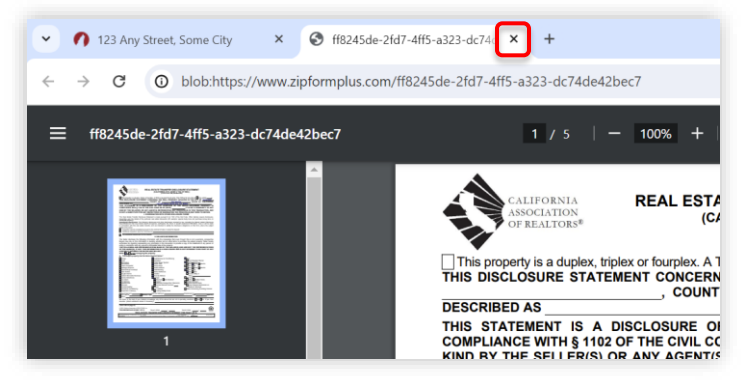